## Package 'badgen'

July 19, 2023

Type Package Title Fast and Simple Badge Generator Version 1.0.0 Description Bindings to 'badgen' <<https://www.npmjs.com/package/badgen>> to generate beautiful 'svg' badges in R without internet access. Images can be converted to 'png' using the 'rsvg' package as shown in examples. License MIT + file LICENSE Encoding UTF-8 BugReports <https://github.com/jeroen/badgen/issues> URL <https://github.com/jeroen/badgen/> Imports jsonlite, V8 Suggests rsvg RoxygenNote 7.2.3 NeedsCompilation no Author Jeroen Ooms [aut, cre] (<<https://orcid.org/0000-0002-4035-0289>>) Maintainer Jeroen Ooms <jeroen@berkeley.edu> Repository CRAN

Date/Publication 2023-07-19 10:40:06 UTC

### R topics documented:

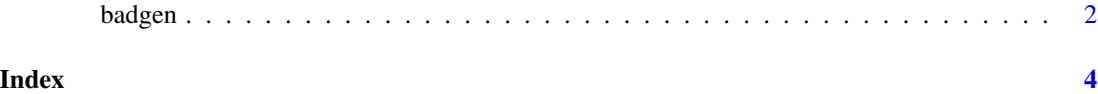

#### <span id="page-1-0"></span>Description

Generate a badge in the form of an svg string. Svg files can embedded directly in websites or converted to png as shown in examples.

#### Usage

```
badgen(
  label,
  status = "v1.2.3",color = "green",
  labelColor = "555",
  style = "classic",
  scale = 1,
  svg_icon = NULL
)
```
#### Arguments

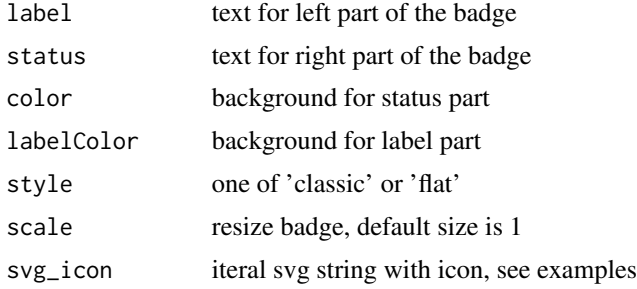

#### Value

svg string with the badge

#### Examples

```
home <- setwd(tempdir())
svg <- badgen("yolo", "success!", style = 'flat')
writeLines(svg, 'test.svg')
browseURL('test.svg')
# Convert svg to bitmap
rsvg::rsvg_png('test.svg', 'test.png')
# Add an svg icon to the badge
rlogo <- readLines('https://www.r-project.org/logo/Rlogo.svg')
```
#### badgen 33 and 33 and 33 and 33 and 33 and 33 and 33 and 33 and 33 and 33 and 33 and 33 and 33 and 33 and 33 and 33 and 33 and 33 and 33 and 33 and 33 and 33 and 33 and 33 and 33 and 33 and 33 and 33 and 33 and 33 and 33 an

```
svg2 <- badgen('mypkg', 'awesome', scale = 4, svg_icon = rlogo)
writeLines(svg2, 'test2.svg')
browseURL('test2.svg')
# Cleanup
Sys.sleep(1)
unlink(c('test.svg', 'test.png', 'test2.svg'))
setwd(home)
```
# <span id="page-3-0"></span>Index

badgen, [2](#page-1-0)